<span id="page-0-0"></span>Informatik I: Einführung in die Programmierung 7.1 Entwurf von Schleifen, Hilfsfunktionen und Akkumulatoren

Albert-Ludwigs-Universität Freiburg

Peter Thiemann

20. November 2019

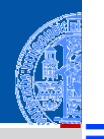

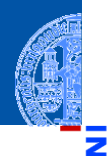

υ

œ

#### [Entwurf von](#page-1-0) Schleifen

Fallstudie: [Rechnen mit](#page-2-0) Polynomen

[Skalarmultiplikation](#page-5-0)

[Auswertung](#page-12-0)

[Ableitung](#page-18-0)

[Integration](#page-23-0)

[Binäre Operationen](#page-25-0)

[Addition](#page-27-0)

[Multiplikation](#page-42-0)

Extra: [Lexikographische](#page-51-0) Ordnung

[Zusammen](#page-59-0)fassung

# <span id="page-1-0"></span>[Entwurf von Schleifen](#page-1-0)

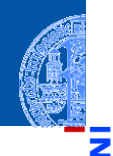

#### [Entwurf von](#page-1-0) Schleifen

Fallstudie: [Rechnen mit](#page-2-0) Polynomen

[Skalarmultiplikation](#page-5-0)

[Auswertung](#page-12-0)

[Ableitung](#page-18-0)

[Integration](#page-23-0)

[Binäre Operationen](#page-25-0)

[Addition](#page-27-0)

[Multiplikation](#page-42-0)

Extra: [Lexikographische](#page-51-0) Ordnung

[Zusammen](#page-59-0)fassung

# <span id="page-2-0"></span>[Fallstudie: Rechnen mit Polynomen](#page-2-0)

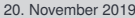

## Polynome

### **Definition**

Ein *Polynom vom Grad n* ist eine Folge von Zahlen  $(a_0, a_1, \ldots, a_n)$ , den *Koeffizienten.* Dabei ist  $n > 0$  und  $a_n \neq 0$ .

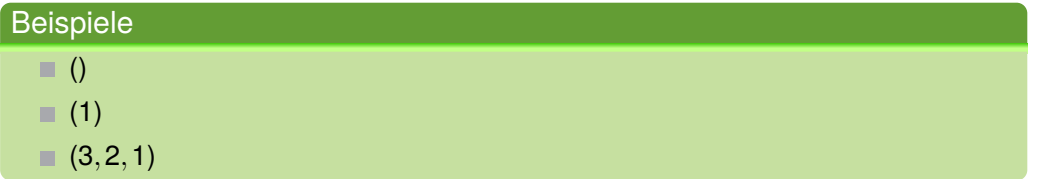

### Anwendungen

Kryptographie, fehlerkorrigierende Codes.

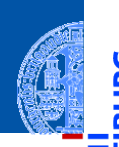

#### [Entwurf von](#page-1-0) Schleifen

Fallstudie: [Rechnen mit](#page-2-0) Polynomen

[Skalarmultiplikation](#page-5-0)

[Auswertung](#page-12-0)

[Ableitung](#page-18-0)

[Integration](#page-23-0) [Binäre Operationen](#page-25-0)

[Addition](#page-27-0)

[Multiplikation](#page-42-0)

Extra: [Lexikographische](#page-51-0) Ordnung

# Rechenoperationen auf Polynomen

(Skalar) Multiplikation mit einer Zahl *c*

$$
c \cdot (a_0, a_1, \ldots, a_n) = (c \cdot a_0, c \cdot a_1, \ldots, c \cdot a_n)
$$

Auswertung an der Stelle  $x_0$ 

$$
(a_0, a_1, \ldots, a_n)[x_0] = \sum_{i=0}^n a_i \cdot x_0^i
$$

*n*

Ableitung  $\mathbb{R}^n$ 

$$
(a_0,a_1,\ldots,a_n)'=(1\cdot a_1,2\cdot a_2,\ldots,n\cdot a_n)
$$

Integration п

$$
\int (a_0, a_1, \ldots, a_n) = (0, a_0, a_1/2, a_2/3, \ldots, a_n/(n+1))
$$

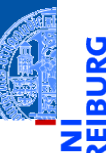

#### [Entwurf von](#page-1-0) Schleifen

Fallstudie: [Rechnen mit](#page-2-0) Polynomen

[Skalarmultiplikation](#page-5-0)

[Auswertung](#page-12-0)

[Ableitung](#page-18-0)

[Integration](#page-23-0)

[Binäre Operationen](#page-25-0) [Addition](#page-27-0)

[Multiplikation](#page-42-0)

Extra: [Lexikographische](#page-51-0) Ordnung

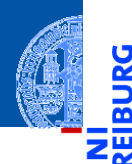

υ

#### [Entwurf von](#page-1-0) Schleifen

Fallstudie: [Rechnen mit](#page-2-0) Polynomen

#### [Skalarmultiplikation](#page-5-0)

[Auswertung](#page-12-0)

[Ableitung](#page-18-0)

[Integration](#page-23-0)

[Binäre Operationen](#page-25-0)

[Addition](#page-27-0)

[Multiplikation](#page-42-0)

Extra: [Lexikographische](#page-51-0) Ordnung

[Zusammen](#page-59-0)fassung

# <span id="page-5-0"></span>[Skalarmultiplikation](#page-5-0)

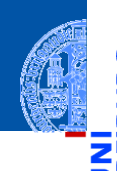

#### [Entwurf von](#page-1-0) Schleifen

Fallstudie: [Rechnen mit](#page-2-0) Polynomen

#### [Skalarmultiplikation](#page-5-0)

[Auswertung](#page-12-0) [Ableitung](#page-18-0)

[Integration](#page-23-0)

[Binäre Operationen](#page-25-0)

[Addition](#page-27-0)

[Multiplikation](#page-42-0)

Extra: [Lexikographische](#page-51-0) Ordnung

[Zusammen](#page-59-0)fassung

$$
c\cdot (a_0,a_1,\ldots,a_n)=(c\cdot a_0,c\cdot a_1,\ldots,c\cdot a_n)
$$

### Schritt 1: Bezeichner und Datentypen

Die Funktion scalar\_mult nimmt als Eingabe

- c : float, den Faktor,
- p : **list**, ein Polynom.

Der Grad des Polynoms ergibt sich aus der Länge der Sequenz.

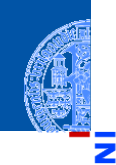

#### [Entwurf von](#page-1-0) Schleifen

Fallstudie: [Rechnen mit](#page-2-0) Polynomen

#### [Skalarmultiplikation](#page-5-0)

[Auswertung](#page-12-0)

[Ableitung](#page-18-0)

[Integration](#page-23-0)

[Binäre Operationen](#page-25-0)

[Addition](#page-27-0)

[Multiplikation](#page-42-0)

Extra: [Lexikographische](#page-51-0) Ordnung

[Zusammen](#page-59-0)fassung

### Schritt 2: Funktionsgerüst  $\overline{\phantom{a}}$   $\overline{\phantom{a}}$   $\overline{\$

```
def scalar_mult (
                          c : float ,
                          p : list # of float
                          ) -> list : # of float
             # fill in, initialization
             for a in p:
                          # fill in action for each element
             return
\overline{\phantom{a}} \overline{\phantom{a}} \overline{\
```
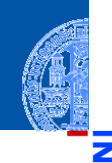

#### [Entwurf von](#page-1-0) Schleifen

Fallstudie: [Rechnen mit](#page-2-0) Polynomen

#### [Skalarmultiplikation](#page-5-0)

[Auswertung](#page-12-0) [Ableitung](#page-18-0) [Integration](#page-23-0) [Binäre Operationen](#page-25-0) [Addition](#page-27-0) [Multiplikation](#page-42-0) Extra: [Lexikographische](#page-51-0) Ordnung

[Zusammen](#page-59-0)fassung

### Schritt 3: Beispiele

```
\overline{a} \overline{a} \overline{scalar mult (42, []) == []scalar mult (42, [1, 2, 3]) == [42, 84, 126]scalar mult (-0.1, [1,2,3]) = [ -0.1, -0.2, -0.3]
```
✝ ✆

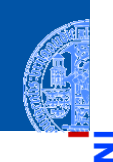

#### [Entwurf von](#page-1-0) Schleifen

Fallstudie: [Rechnen mit](#page-2-0) Polynomen

#### [Skalarmultiplikation](#page-5-0)

[Auswertung](#page-12-0)

[Ableitung](#page-18-0)

[Integration](#page-23-0)

[Binäre Operationen](#page-25-0)

[Addition](#page-27-0)

[Multiplikation](#page-42-0)

Extra: [Lexikographische](#page-51-0) Ordnung

[Zusammen](#page-59-0)fassung

### Schritt 4: Funktionsdefinition

```
✞ ☎
def scalar_mult (
    c : float ,
    p : list # of float
    ) -> list : # of float
  result = []for a in p:
    result = result + [c * a]return result
✝ ✆
```
# Muster: Akkumulator

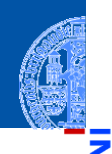

5

≅ ш

## Rumpf der Skalarmultiplikation

```
✞ ☎
  result = []for a in p :
     result = result + \lceil c * a \rceilreturn result
```
#### [Entwurf von](#page-1-0) Schleifen

Fallstudie: [Rechnen mit](#page-2-0) Polynomen

#### [Skalarmultiplikation](#page-5-0)

[Auswertung](#page-12-0)

[Ableitung](#page-18-0)

[Integration](#page-23-0)

[Binäre Operationen](#page-25-0)

[Addition](#page-27-0)

[Multiplikation](#page-42-0)

Extra: [Lexikographische](#page-51-0) Ordnung

[Zusammen](#page-59-0)fassung

 $\overline{\phantom{a}}$   $\overline{\phantom{a}}$   $\overline{\$ 

# Muster: Akkumulator

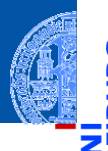

### Rumpf der Skalarmultiplikation

```
✞ ☎
  result = []for a in p :
     result = result + \lceil c * a \rceilreturn result
```
### Variable result ist Akkumulator

- $\blacksquare$  In result wird das Ergebnis aufgesammelt
- result wird vor der Schleife initialisiert
	- Jeder Schleifendurchlauf erweitert das Ergebnis in result

#### [Entwurf von](#page-1-0) Schleifen

Fallstudie: [Rechnen mit](#page-2-0) Polynomen

#### [Skalarmultiplikation](#page-5-0)

[Auswertung](#page-12-0)

[Ableitung](#page-18-0)

[Integration](#page-23-0)

[Binäre Operationen](#page-25-0)

[Addition](#page-27-0)

[Multiplikation](#page-42-0) Extra:

[Lexikographische](#page-51-0) Ordnung

[Zusammen](#page-59-0)fassung

 $\overline{\phantom{a}}$   $\overline{\phantom{a}}$   $\overline{\$ 

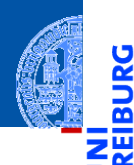

Ů

#### [Entwurf von](#page-1-0) Schleifen

Fallstudie: [Rechnen mit](#page-2-0) Polynomen [Skalarmultiplikation](#page-5-0)

#### [Auswertung](#page-12-0)

[Ableitung](#page-18-0)

[Integration](#page-23-0)

[Binäre Operationen](#page-25-0)

[Addition](#page-27-0)

[Multiplikation](#page-42-0)

Extra: [Lexikographische](#page-51-0) Ordnung

[Zusammen](#page-59-0)fassung

# <span id="page-12-0"></span>[Auswertung](#page-12-0)

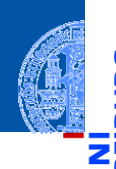

#### [Entwurf von](#page-1-0) Schleifen

Fallstudie: [Rechnen mit](#page-2-0) Polynomen [Skalarmultiplikation](#page-5-0)

#### [Auswertung](#page-12-0)

[Ableitung](#page-18-0) [Integration](#page-23-0)

[Binäre Operationen](#page-25-0)

[Addition](#page-27-0)

[Multiplikation](#page-42-0) Extra:

[Lexikographische](#page-51-0) Ordnung

[Zusammen](#page-59-0)fassung

$$
(a_0, a_1, \ldots, a_n)[x_0] = \sum_{i=0}^n a_i \cdot x_0^i
$$

### Schritt 1: Bezeichner und Datentypen

Die Funktion poly\_eval nimmt als Eingabe

- p : **list**, ein Polynom,
- x : float, das Argument.

Der Grad des Polynoms ergibt sich aus der Länge der Sequenz.

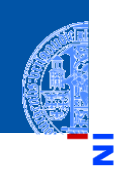

#### [Entwurf von](#page-1-0) Schleifen

Fallstudie: [Rechnen mit](#page-2-0) Polynomen [Skalarmultiplikation](#page-5-0)

#### [Auswertung](#page-12-0)

[Ableitung](#page-18-0)

[Integration](#page-23-0)

[Binäre Operationen](#page-25-0)

[Addition](#page-27-0)

[Multiplikation](#page-42-0)

Extra: [Lexikographische](#page-51-0) Ordnung

[Zusammen](#page-59-0)fassung

## Schritt 2: Funktionsgerüst

```
\overline{\phantom{a}} \overline{\phantom{a}} \overline{\def poly_eval (
                                    p : list , # of float
                                    x : float
                                     ) -> float :
                   # fill in
                   for a in p:
                                     # fill in action for each element
                   return
\overline{\phantom{a}} \overline{\phantom{a}} \overline{\
```
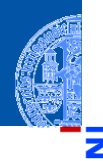

#### [Entwurf von](#page-1-0) Schleifen

Fallstudie: [Rechnen mit](#page-2-0) Polynomen [Skalarmultiplikation](#page-5-0) [Auswertung](#page-12-0)

[Ableitung](#page-18-0) [Integration](#page-23-0) [Binäre Operationen](#page-25-0) [Addition](#page-27-0) [Multiplikation](#page-42-0) Extra: [Lexikographische](#page-51-0) Ordnung [Zusammen](#page-59-0)fassung

### Schritt 3: Beispiele

```
\overline{a} \overline{a} \overline{poly_{eval}([], 2) == 0poly_{eval}([1, 2, 3], 2) == 17poly_eval ([1, 2, 3], -0.1) == 0.83
```
υ B

✝ ✆

### Schritt 4: Funktionsdefinition

```
✞ ☎
def poly_eval (
     p : list , # of float
    x : float
     ) -> float :
  result = 0i = 0for a in p :
     result = result + a * x * ii = i + 1return result
✝ ✆
```
#### [Entwurf von](#page-1-0) Schleifen

Fallstudie: [Rechnen mit](#page-2-0) Polynomen [Skalarmultiplikation](#page-5-0)

#### [Auswertung](#page-12-0)

[Ableitung](#page-18-0) [Integration](#page-23-0)

[Binäre Operationen](#page-25-0)

[Addition](#page-27-0)

[Multiplikation](#page-42-0)

Extra: [Lexikographische](#page-51-0) Ordnung

## Schritt 4: Alternative Funktionsdefinition

```
def poly_eval (
        p : list , # of float
        x : float
        ) -> float :
    result = 0for i, a in enumerate(p):
        result = result + a * x * ireturn result
```
#### [Entwurf von](#page-1-0) Schleifen

Fallstudie: [Rechnen mit](#page-2-0) Polynomen [Skalarmultiplikation](#page-5-0)

#### [Auswertung](#page-12-0)

[Ableitung](#page-18-0) [Integration](#page-23-0) [Binäre Operationen](#page-25-0) [Addition](#page-27-0)

[Multiplikation](#page-42-0) Extra:

[Lexikographische](#page-51-0) Ordnung

[Zusammen](#page-59-0)fassung

**enumerate**(seq) liefert Paare (Laufindex, Element)

```
Beispiel list (enumerate([8, 8, 8])) == [(0, 8), (1, 8), (2, 8)]
```
 $\overline{\phantom{a}}$   $\overline{\phantom{a}}$   $\overline{\$ 

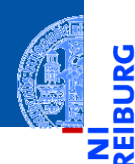

#### [Entwurf von](#page-1-0) Schleifen

Fallstudie: [Rechnen mit](#page-2-0) Polynomen

[Skalarmultiplikation](#page-5-0) [Auswertung](#page-12-0)

#### [Ableitung](#page-18-0)

[Integration](#page-23-0)

[Binäre Operationen](#page-25-0)

[Addition](#page-27-0)

[Multiplikation](#page-42-0)

Extra: [Lexikographische](#page-51-0) Ordnung

[Zusammen](#page-59-0)fassung

# <span id="page-18-0"></span>[Ableitung](#page-18-0)

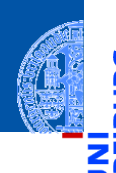

#### [Entwurf von](#page-1-0) Schleifen

Fallstudie: [Rechnen mit](#page-2-0) Polynomen

[Skalarmultiplikation](#page-5-0) [Auswertung](#page-12-0)

#### [Ableitung](#page-18-0)

[Integration](#page-23-0) [Binäre Operationen](#page-25-0) [Addition](#page-27-0) [Multiplikation](#page-42-0) Extra: [Lexikographische](#page-51-0)

Ordnung [Zusammen](#page-59-0)fassung

$$
(a_0,a_1,\ldots,a_n)'=(1\cdot a_1,2\cdot a_2,\ldots,n\cdot a_n)
$$

### Schritt 1: Bezeichner und Datentypen

Die Funktion derivative nimmt als Eingabe

p : **list**, ein Polynom.

Der Grad des Polynoms ergibt sich aus der Länge der Sequenz.

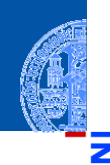

#### [Entwurf von](#page-1-0) Schleifen

Fallstudie: [Rechnen mit](#page-2-0) Polynomen [Skalarmultiplikation](#page-5-0) [Auswertung](#page-12-0)

#### [Ableitung](#page-18-0)

[Integration](#page-23-0) [Binäre Operationen](#page-25-0) [Addition](#page-27-0) [Multiplikation](#page-42-0)

Extra: [Lexikographische](#page-51-0) Ordnung

```
Zusammen-
fassung
```
### Schritt 2: Funktionsgerüst  $\overline{a}$   $\overline{b}$   $\overline{a}$   $\overline{b}$   $\overline{c}$   $\overline{d}$   $\overline{d}$   $\overline{$

```
def poly_eval (
                            p : list # of float
                            ) -> list : # of float
              # fill in
              for a in p :
                            # fill in action for each element
              return
\overline{\phantom{a}} \overline{\phantom{a}} \overline{\
```
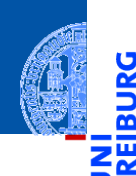

پ

ഇ

#### [Entwurf von](#page-1-0) Schleifen

Fallstudie: [Rechnen mit](#page-2-0) Polynomen [Skalarmultiplikation](#page-5-0)

[Auswertung](#page-12-0)

#### [Ableitung](#page-18-0)

[Integration](#page-23-0) [Binäre Operationen](#page-25-0) [Addition](#page-27-0) [Multiplikation](#page-42-0) Extra: [Lexikographische](#page-51-0)

Ordnung [Zusammen](#page-59-0)fassung

Schritt 3: Beispiele

```
\overline{a} \overline{a} \overline{derivative ([]) == []derivative ( [42]) == [ ]derivative ([1, 2, 3]) = [2, 6]
```
✝ ✆

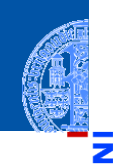

#### [Entwurf von](#page-1-0) Schleifen

Fallstudie: [Rechnen mit](#page-2-0) Polynomen [Skalarmultiplikation](#page-5-0) [Auswertung](#page-12-0)

#### [Ableitung](#page-18-0)

[Integration](#page-23-0) [Binäre Operationen](#page-25-0) [Addition](#page-27-0) [Multiplikation](#page-42-0) Extra: [Lexikographische](#page-51-0)

```
Ordnung
Zusammen-
fassung
```
### Schritt 4: Funktionsdefinition ✞ ☎

```
def derivative (
      p : list # of float
      ) -> list :
   result = []for i, a in enumerate(p):
      if i > 0:
         result = result + [i * a]return result
✝ ✆
```
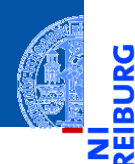

#### [Entwurf von](#page-1-0) Schleifen

Fallstudie: [Rechnen mit](#page-2-0) Polynomen

[Skalarmultiplikation](#page-5-0) [Auswertung](#page-12-0)

[Ableitung](#page-18-0)

[Integration](#page-23-0)

[Binäre Operationen](#page-25-0) [Addition](#page-27-0)

[Multiplikation](#page-42-0)

Extra: [Lexikographische](#page-51-0) Ordnung

[Zusammen](#page-59-0)fassung

# <span id="page-23-0"></span>[Integration](#page-23-0)

# Integration

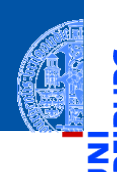

#### [Entwurf von](#page-1-0) Schleifen

Fallstudie: [Rechnen mit](#page-2-0) Polynomen [Skalarmultiplikation](#page-5-0)

[Auswertung](#page-12-0)

[Ableitung](#page-18-0)

#### [Integration](#page-23-0)

[Binäre Operationen](#page-25-0) [Addition](#page-27-0) [Multiplikation](#page-42-0) Extra: [Lexikographische](#page-51-0) Ordnung

[Zusammen](#page-59-0)fassung

 $\int (a_0, a_1, \ldots, a_n) = (0, a_0, a_1/2, a_2/3, \ldots, a_n/(n+1))$ 

### Schritt 1: Bezeichner und Datentypen

Die Funktion integral nimmt als Eingabe

p : **list**, ein Polynom.

Der Grad des Polynoms ergibt sich aus der Länge der Sequenz.

### Weitere Schritte

### selbst

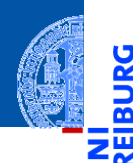

υ

#### [Entwurf von](#page-1-0) Schleifen

Fallstudie: [Rechnen mit](#page-2-0) Polynomen

[Skalarmultiplikation](#page-5-0)

[Auswertung](#page-12-0)

[Ableitung](#page-18-0)

[Integration](#page-23-0)

#### [Binäre Operationen](#page-25-0)

[Addition](#page-27-0)

[Multiplikation](#page-42-0)

Extra: [Lexikographische](#page-51-0) Ordnung

[Zusammen](#page-59-0)fassung

<span id="page-25-0"></span>[Binäre Operationen](#page-25-0)

# Operationen mit zwei Polynomen

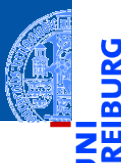

#### Addition (falls *n* ≤ *m*)  $\mathcal{L}_{\mathcal{A}}$

$$
(a_0, a_1, \ldots, a_n) + (b_0, b_1, \ldots, b_m)
$$
  
=  $(a_0 + b_0, a_1 + b_1, \ldots, a_n + b_n, b_{n+1}, \ldots, b_m)$ 

#### Multiplikation von Polynomen  $\overline{\phantom{a}}$

$$
(a_0, a_1, \ldots, a_n) \cdot (b_0, b_1, \ldots, b_m)
$$
  
=  $(a_0 \cdot b_0, a_0 \cdot b_1 + a_1 \cdot b_0, \ldots, \sum_{i=0}^k a_i \cdot b_{k-i}, \ldots, a_n \cdot b_m)$ 

#### [Entwurf von](#page-1-0) Schleifen

Fallstudie: [Rechnen mit](#page-2-0) Polynomen

[Skalarmultiplikation](#page-5-0) [Auswertung](#page-12-0)

[Ableitung](#page-18-0)

[Integration](#page-23-0)

#### [Binäre Operationen](#page-25-0)

[Addition](#page-27-0)

[Multiplikation](#page-42-0)

Extra: [Lexikographische](#page-51-0) Ordnung

### [Zusammen-](#page-59-0)

fassung

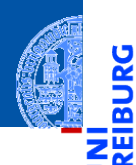

#### [Entwurf von](#page-1-0) Schleifen

Fallstudie: [Rechnen mit](#page-2-0) Polynomen

[Skalarmultiplikation](#page-5-0)

[Auswertung](#page-12-0)

[Ableitung](#page-18-0)

[Integration](#page-23-0)

[Binäre Operationen](#page-25-0)

#### [Addition](#page-27-0)

[Multiplikation](#page-42-0) Extra: [Lexikographische](#page-51-0) Ordnung

[Zusammen](#page-59-0)fassung

# <span id="page-27-0"></span>[Addition](#page-27-0)

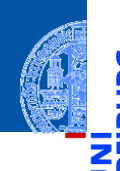

#### [Entwurf von](#page-1-0) Schleifen

Fallstudie: [Rechnen mit](#page-2-0) Polynomen [Skalarmultiplikation](#page-5-0) [Auswertung](#page-12-0) [Ableitung](#page-18-0) [Integration](#page-23-0)

[Binäre Operationen](#page-25-0)

#### [Addition](#page-27-0)

[Multiplikation](#page-42-0) Extra: [Lexikographische](#page-51-0) Ordnung

[Zusammen](#page-59-0)fassung

$$
(a_0, a_1, \ldots, a_n) + (b_0, b_1, \ldots, b_m)
$$
  
=  $(a_0 + b_0, a_1 + b_1, \ldots, a_n + b_n, b_{n+1}, \ldots, b_m)$ 

### Schritt 1: Bezeichner und Datentypen

Die Funktion poly add nimmt als Eingabe

- p : **list**, ein Polynom.
- ш q : **list**, ein Polynom.

Die Grade der Polynome ergeben sich aus der Länge der Sequenzen.

### Achtung

Die Grade der Polynome können unterschiedlich sein!

### Schritt 2: Funktionsgerüst

```
✞ ☎
def poly_add (
     p : list , # of float
     q : list # of float
     ) -> list : # of float
  # fill in
  for i in range (...):
     # fill in action for each element
  return
✝ ✆
```
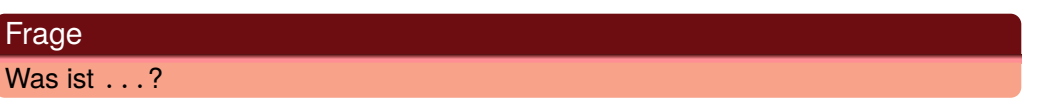

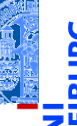

#### [Entwurf von](#page-1-0) Schleifen

Fallstudie: [Rechnen mit](#page-2-0) Polynomen [Skalarmultiplikation](#page-5-0)

[Auswertung](#page-12-0)

[Ableitung](#page-18-0)

[Integration](#page-23-0)

[Binäre Operationen](#page-25-0)

[Addition](#page-27-0)

[Multiplikation](#page-42-0) Extra: [Lexikographische](#page-51-0) Ordnung

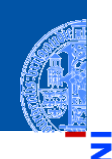

#### [Entwurf von](#page-1-0) Schleifen

Fallstudie: [Rechnen mit](#page-2-0) Polynomen [Skalarmultiplikation](#page-5-0) [Auswertung](#page-12-0) [Ableitung](#page-18-0) [Integration](#page-23-0) [Binäre Operationen](#page-25-0) [Addition](#page-27-0)

[Multiplikation](#page-42-0) Extra: [Lexikographische](#page-51-0) Ordnung

[Zusammen](#page-59-0)fassung

### Schritt 3: Beispiele

✞ ☎  $poly\_add([], []) == []$ poly  $add([42], []) == [42]$ poly\_add ([] , [11]) == [11]  $poly\_add([1, 2, 3], [4, 3, 2, 5]) == [5, 5, 5, 5]$ 

✝ ✆

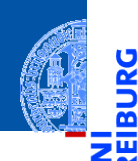

<u>ي</u>

≌

#### [Entwurf von](#page-1-0) Schleifen

Fallstudie: [Rechnen mit](#page-2-0) Polynomen [Skalarmultiplikation](#page-5-0) [Auswertung](#page-12-0) [Ableitung](#page-18-0) [Integration](#page-23-0) [Binäre Operationen](#page-25-0) [Addition](#page-27-0)

[Multiplikation](#page-42-0) Extra: [Lexikographische](#page-51-0) Ordnung

[Zusammen](#page-59-0)fassung

### Schritt 3: Beispiele

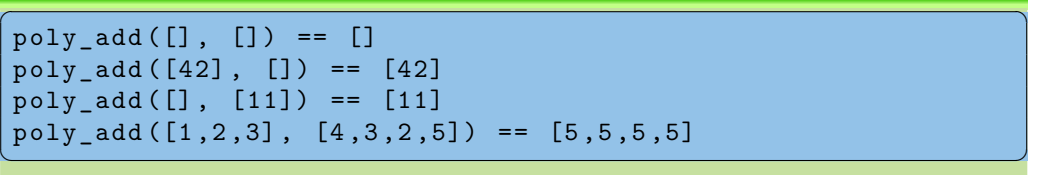

### Antwort

maxlen = **max** (**len** (p), **len** (q))

### Schritt 4: Funktionsdefinition

```
\overline{a} \overline{a} \overline{def poly_add (
                p : list , # of float
                q : list # of float
                ) -> list : # of float
        maxlen = max (len (p), len (q))result = []for i in range ( maxlen ):
                result = result + [(p[i] if i < len(p) else 0) +
                         (g[i] if i < len(g) else 0]return result
```
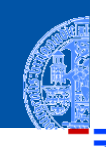

#### [Entwurf von](#page-1-0) Schleifen

Fallstudie: [Rechnen mit](#page-2-0) Polynomen [Skalarmultiplikation](#page-5-0) [Auswertung](#page-12-0) [Ableitung](#page-18-0) [Integration](#page-23-0) [Binäre Operationen](#page-25-0)

[Addition](#page-27-0)

[Multiplikation](#page-42-0) Extra: [Lexikographische](#page-51-0) Ordnung

[Zusammen](#page-59-0)fassung

 $\overline{\phantom{a}}$   $\overline{\phantom{a}}$   $\overline{\$ 

# Neuer Ausdruck

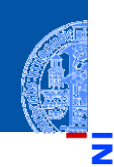

### Bedingter Ausdruck (Conditional Expression) ✞ ☎

exp\_true **if** cond **else** exp\_false

Werte zuerst cond aus

Falls Ergebnis kein Nullwert, dann werte exp\_true als Ergebnis aus

✝ ✆

Sonst werte exp\_false als Ergebnis aus

### Beispiele

```
17 if True else 4 == 17
```

```
"abc"[i] if i<3 else "␣"
```
#### [Entwurf von](#page-1-0) Schleifen

Fallstudie: [Rechnen mit](#page-2-0) Polynomen [Skalarmultiplikation](#page-5-0) [Auswertung](#page-12-0) [Ableitung](#page-18-0) [Integration](#page-23-0) [Binäre Operationen](#page-25-0) [Addition](#page-27-0) [Multiplikation](#page-42-0)

Extra: [Lexikographische](#page-51-0) Ordnung

### Schritt 4: Alternative Funktionsdefinition

```
\overline{a} \overline{a} \overline{def poly_add (
                p : list , # of float
                q : list # of float
                ) -> list : # of float
        maxlen = max (len (p), len (q))result = []for i in range ( maxlen ):
                ri = 0if i < len(p): ri = ri + p[i]if i < \text{len}(q): ri = ri + q[i]
                result = result + [ri]return result
```
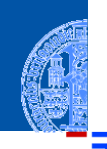

#### [Entwurf von](#page-1-0) Schleifen

Fallstudie: [Rechnen mit](#page-2-0) Polynomen [Skalarmultiplikation](#page-5-0) [Auswertung](#page-12-0)

[Ableitung](#page-18-0)

[Integration](#page-23-0)

[Binäre Operationen](#page-25-0)

#### [Addition](#page-27-0)

[Multiplikation](#page-42-0) Extra: [Lexikographische](#page-51-0) Ordnung

[Zusammen](#page-59-0)fassung

 $\overline{\phantom{a}}$   $\overline{\phantom{a}}$   $\overline{\$ 

# Abstraktion — Hilfsfunktion

### **Beobachtung**

- Code für Addition unübersichtlich, weil er mehrfach das gleiche Muster verwendet
	- <sup>1</sup> **if** i < **len**(p): ri = ri + p[i]
	- <sup>2</sup> p[i] **if** i < **len**(p) **else** 0
- Das gleiche Muster ist auch beim Produkt hilfreich. . . п
- ⇒ Muster 2 in einer Hilfsfunktion abstrahieren!

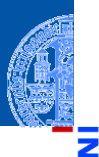

#### [Entwurf von](#page-1-0) Schleifen

Fallstudie: [Rechnen mit](#page-2-0) Polynomen [Skalarmultiplikation](#page-5-0) [Auswertung](#page-12-0)

[Ableitung](#page-18-0)

[Integration](#page-23-0)

[Binäre Operationen](#page-25-0)

#### [Addition](#page-27-0)

[Multiplikation](#page-42-0) Extra: [Lexikographische](#page-51-0) Ordnung

# Abstraktion — Hilfsfunktion

### **Beobachtung**

- Code für Addition unübersichtlich, weil er mehrfach das gleiche Muster verwendet
	- <sup>1</sup> **if** i < **len**(p): ri = ri + p[i]
	- <sup>2</sup> p[i] **if** i < **len**(p) **else** 0
- Das gleiche Muster ist auch beim Produkt hilfreich. . .
- ⇒ Muster 2 in einer Hilfsfunktion abstrahieren!

### Schritt 1: Bezeichner und Datentypen

Die Funktion safe\_index nimmt als Eingabe

- p : **list** eine Sequenz
- i : **int** einen Index
- d einen Ersatzwert, der zu den Elementen von p passt

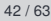

#### [Entwurf von](#page-1-0) Schleifen

Fallstudie: [Rechnen mit](#page-2-0) Polynomen [Skalarmultiplikation](#page-5-0) [Auswertung](#page-12-0)

[Ableitung](#page-18-0)

[Integration](#page-23-0)

[Binäre Operationen](#page-25-0)

#### [Addition](#page-27-0)

[Multiplikation](#page-42-0) Extra: [Lexikographische](#page-51-0) Ordnung

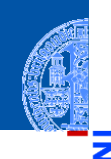

#### [Entwurf von](#page-1-0) Schleifen

Fallstudie: [Rechnen mit](#page-2-0) Polynomen [Skalarmultiplikation](#page-5-0) [Auswertung](#page-12-0) [Ableitung](#page-18-0) [Integration](#page-23-0) [Binäre Operationen](#page-25-0)

[Addition](#page-27-0)

[Multiplikation](#page-42-0) Extra: [Lexikographische](#page-51-0) Ordnung

[Zusammen](#page-59-0)fassung

### Schritt 2: Funktionsgerüst  $\overline{a}$   $\overline{b}$   $\overline{a}$   $\overline{b}$   $\overline{c}$   $\overline{d}$   $\overline{d}$   $\overline{$

```
def safe_index (
                            p : list , # of T
                            i : int , # assume >= 0
                            d # of T, suitable for p
                                  ) -> list :
              # fill in
              return
\overline{\phantom{a}} \overline{\phantom{a}} \overline{\
```
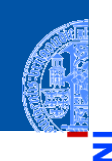

#### [Entwurf von](#page-1-0) Schleifen

Fallstudie: [Rechnen mit](#page-2-0) Polynomen [Skalarmultiplikation](#page-5-0) [Auswertung](#page-12-0) [Ableitung](#page-18-0)

[Integration](#page-23-0)

[Binäre Operationen](#page-25-0)

#### [Addition](#page-27-0)

[Multiplikation](#page-42-0) Extra: [Lexikographische](#page-51-0) Ordnung

[Zusammen](#page-59-0)fassung

### Schritt 3: Beispiele

 $\overline{a}$   $\overline{a}$   $\overline{$ safe\_index([1,2,3], 0, 0) == 1 safe index  $([1, 2, 3], 2, 0) == 3$  $safe_index ([1, 2, 3], 4, 0) == 0$  $safe\_index([1, 2, 3], 4, 42) == 42$  $safe\_index ([], 0, 42) == 42$ 

✝ ✆

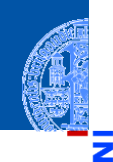

#### [Entwurf von](#page-1-0) Schleifen

Fallstudie: [Rechnen mit](#page-2-0) Polynomen [Skalarmultiplikation](#page-5-0) [Auswertung](#page-12-0) [Ableitung](#page-18-0) [Integration](#page-23-0) [Binäre Operationen](#page-25-0)

#### [Addition](#page-27-0)

[Multiplikation](#page-42-0) Extra: [Lexikographische](#page-51-0) Ordnung

[Zusammen](#page-59-0)fassung

### Schritt 3: Beispiele

 $\overline{a}$   $\overline{a}$   $\overline{$ safe\_index([1,2,3], 0, 0) == 1 safe index  $([1, 2, 3], 2, 0) == 3$ safe index  $([1, 2, 3], 4, 0) == 0$ safe index  $([1, 2, 3], 4, 42) == 42$ safe index  $([], 0, 42) == 42$ 

### Abstraktion des Musters

```
Gefunden: p[i] if i < len(p) else 0
ш
```

```
Abstraktion: p[i] if i < len(p) else d
```
✝ ✆

### Schritt 4: Funktionsdefinition

```
def safe_index (
        p : list , # of T
        i : int , # assume >= 0
        d # of T, suitable for p
        ) -> list :
    return p[i] if i < len(p) else d
```
oder gleichbedeutend

```
✞ ☎
             if i < len(p):
                          return p [ i ]
             else :
                          return d
\overline{\phantom{a}} \overline{\phantom{a}} \overline{\
```
#### [Entwurf von](#page-1-0) Schleifen

Fallstudie: [Rechnen mit](#page-2-0) Polynomen [Skalarmultiplikation](#page-5-0) [Auswertung](#page-12-0) [Ableitung](#page-18-0)

[Integration](#page-23-0)

[Binäre Operationen](#page-25-0)

#### [Addition](#page-27-0)

[Multiplikation](#page-42-0) Extra: [Lexikographische](#page-51-0) Ordnung

[Zusammen](#page-59-0)fassung

 $\overline{\phantom{a}}$   $\overline{\phantom{a}}$   $\overline{\$ 

### Funktionsdefinition mit Hilfsfunktion

```
\overline{a} \overline{a} \overline{def poly_add (
                 p : list , # of float
                 q : list # of float
                 ) -> list : # of float
         maxlen = max (len (p), len (q))result = []for i in range ( maxlen ):
                 result = result + [safe index (p, i, 0)+ safe_index (q ,i ,0)]
         return result
```
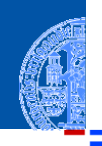

#### [Entwurf von](#page-1-0) Schleifen

Fallstudie: [Rechnen mit](#page-2-0) Polynomen [Skalarmultiplikation](#page-5-0) [Auswertung](#page-12-0)

[Ableitung](#page-18-0)

[Integration](#page-23-0)

[Binäre Operationen](#page-25-0)

#### [Addition](#page-27-0)

[Multiplikation](#page-42-0) Extra: [Lexikographische](#page-51-0) Ordnung

[Zusammen](#page-59-0)fassung

 $\overline{\phantom{a}}$   $\overline{\phantom{a}}$   $\overline{\$ 

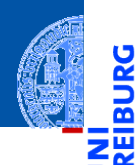

Ů

#### [Entwurf von](#page-1-0) Schleifen

Fallstudie: [Rechnen mit](#page-2-0) Polynomen

[Skalarmultiplikation](#page-5-0)

[Auswertung](#page-12-0)

[Ableitung](#page-18-0)

[Integration](#page-23-0)

[Binäre Operationen](#page-25-0)

#### [Addition](#page-27-0) [Multiplikation](#page-42-0)

Extra: [Lexikographische](#page-51-0) Ordnung

[Zusammen](#page-59-0)fassung

# <span id="page-42-0"></span>[Multiplikation](#page-42-0)

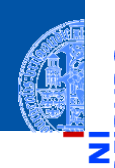

[Entwurf von](#page-1-0) Schleifen

Fallstudie: [Rechnen mit](#page-2-0) Polynomen [Skalarmultiplikation](#page-5-0)

```
Auswertung
Ableitung
```
[Integration](#page-23-0)

[Binäre Operationen](#page-25-0)

[Addition](#page-27-0) [Multiplikation](#page-42-0)

#### Extra:

[Lexikographische](#page-51-0) Ordnung

[Zusammen](#page-59-0)fassung

$$
(p_0, p_1, \ldots, p_n) \cdot (q_0, q_1, \ldots, q_m)
$$
  
=  $(p_0 \cdot q_0, p_0 \cdot q_1 + p_1 \cdot q_0, \ldots, \sum_{i=0}^k p_i \cdot q_{k-i}, \ldots, p_n \cdot q_m)$ 

### Schritt 1: Bezeichner und Datentypen

Die Funktion poly mult nimmt als Eingabe

p : **list** ein Polynom

q : **list** ein Polynom

und liefert als Ergebnis das Produkt der Eingaben.

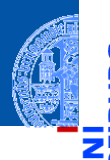

### Schritt 2: Funktionsgerüst

```
\overline{a} \overline{a} \overline{def poly_mult (
                    p : list , # of float
                    q : list # of float
                     ) -> list : # of float
          # fill in
          for k in range (...):
                    # fill in
                    # compute k-th output element
          return
```
#### [Entwurf von](#page-1-0) Schleifen

Fallstudie: [Rechnen mit](#page-2-0) Polynomen [Skalarmultiplikation](#page-5-0) [Auswertung](#page-12-0) [Ableitung](#page-18-0) [Integration](#page-23-0)

[Binäre Operationen](#page-25-0) [Addition](#page-27-0)

[Multiplikation](#page-42-0)

Extra: [Lexikographische](#page-51-0) Ordnung

[Zusammen](#page-59-0)fassung

✝ ✆

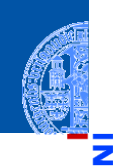

#### [Entwurf von](#page-1-0) Schleifen

Fallstudie: [Rechnen mit](#page-2-0) Polynomen [Skalarmultiplikation](#page-5-0) [Auswertung](#page-12-0) [Ableitung](#page-18-0) [Integration](#page-23-0) [Binäre Operationen](#page-25-0) [Addition](#page-27-0)

#### [Multiplikation](#page-42-0)

Extra: [Lexikographische](#page-51-0) Ordnung

[Zusammen](#page-59-0)fassung

### Schritt 3: Beispiele

```
\overline{a} \overline{a} \overline{poly_mult([], []) == []poly mult([42], []) == []poly_{null}([1, 1]) == []poly_mult([1, 2, 3], [1]) == [1, 2, 3]poly_mult([1, 2, 3], [0, 1]) == [0, 1, 2, 3]poly\_mult([1, 2, 3], [1, 1]) == [1, 3, 5, 3]✝ ✆
```
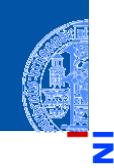

### Schritt 3: Beispiele

```
\overline{a} \overline{a} \overline{poly_mult([], []) == []poly mult ([42], []) == []
poly_{null}([1, 1]) == []poly_mult([1, 2, 3], [1]) = [1, 2, 3]poly mult ([1 ,2 ,3] , [0 ,1]) == [0 ,1 ,2 ,3]poly_mult([1, 2, 3], [1, 1]) == [1, 3, 5, 3]✝ ✆
```
### Beobachtungen

Range maxlen =  $len(p) + len(q) - 1$ 

#### [Entwurf von](#page-1-0) Schleifen

Fallstudie: [Rechnen mit](#page-2-0) Polynomen [Skalarmultiplikation](#page-5-0) [Auswertung](#page-12-0) [Ableitung](#page-18-0) [Integration](#page-23-0) [Binäre Operationen](#page-25-0)

[Addition](#page-27-0)

#### [Multiplikation](#page-42-0)

Extra: [Lexikographische](#page-51-0) Ordnung

### Schritt 4: Funktionsdefinition

```
✞ ☎
 def poly_mult (
                 p : list , # of float
                  q : list # of float
                  ) -> list : # of float
         result = \lceil]
         for k in range(len(p) + len(q) - 1):
                 rk = ... # k-th output element
                  result = result + [rk]return result
\overline{\phantom{a}} \overline{\phantom{a}} \overline{\
```
#### [Entwurf von](#page-1-0) Schleifen

Fallstudie: [Rechnen mit](#page-2-0) Polynomen [Skalarmultiplikation](#page-5-0) [Auswertung](#page-12-0) [Ableitung](#page-18-0)

[Integration](#page-23-0)

[Binäre Operationen](#page-25-0) [Addition](#page-27-0)

#### [Multiplikation](#page-42-0)

Extra: [Lexikographische](#page-51-0) Ordnung

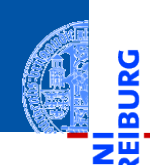

#### [Entwurf von](#page-1-0) Schleifen

Fallstudie: [Rechnen mit](#page-2-0) Polynomen [Skalarmultiplikation](#page-5-0) [Auswertung](#page-12-0) [Ableitung](#page-18-0) [Integration](#page-23-0)

[Binäre Operationen](#page-25-0)

[Addition](#page-27-0) [Multiplikation](#page-42-0)

Extra: [Lexikographische](#page-51-0) Ordnung

[Zusammen](#page-59-0)fassung

## Das k-te Element

$$
r_k = \sum_{i=0}^k p_i \cdot q_{k-i}
$$

### · *qk*−*<sup>i</sup>* noch eine Schleife!

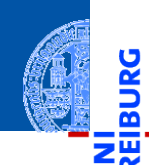

#### [Entwurf von](#page-1-0) Schleifen

Fallstudie: [Rechnen mit](#page-2-0) Polynomen [Skalarmultiplikation](#page-5-0) [Auswertung](#page-12-0) [Ableitung](#page-18-0) [Integration](#page-23-0) [Binäre Operationen](#page-25-0) [Addition](#page-27-0)

#### [Multiplikation](#page-42-0)

Extra: [Lexikographische](#page-51-0) Ordnung

```
Zusammen-
fassung
```
## Das k-te Element

$$
r_k = \sum_{i=0}^k p_i \cdot q_{k-i}
$$

### · *qk*−*<sup>i</sup>* noch eine Schleife!

## **Berechnung**

$$
rk = 0
$$
  
for i in range(k+1):  

$$
rk = rk + (safe_index(p, i, 0)
$$
  
\* safe\_index(q, k-i, 0))

 $\overline{\phantom{a}}$   $\overline{\phantom{a}}$   $\overline{\$ 

### Schritt 4: Funktionsdefinition, final

```
✞ ☎
def poly_mult (
      p : list , # of float
      q : list # of float
      ) -> list : # of float
   result = \lceil]
   for k in range(len(p) + len(q) - 1):
      rk = 0for i in range(k+1):
         rk = rk + (safe index (p, i, 0))* safe index(q, k-i, 0))result = result + [rk]return result
✝ ✆
```
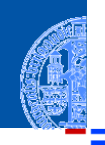

#### [Entwurf von](#page-1-0) Schleifen

Fallstudie: [Rechnen mit](#page-2-0) Polynomen [Skalarmultiplikation](#page-5-0) [Auswertung](#page-12-0) [Ableitung](#page-18-0) [Integration](#page-23-0)

[Binäre Operationen](#page-25-0) [Addition](#page-27-0)

[Multiplikation](#page-42-0)

Extra: [Lexikographische](#page-51-0) Ordnung

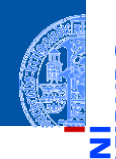

6

#### [Entwurf von](#page-1-0) Schleifen

Fallstudie: [Rechnen mit](#page-2-0) Polynomen

[Skalarmultiplikation](#page-5-0)

[Auswertung](#page-12-0)

[Ableitung](#page-18-0)

[Integration](#page-23-0)

[Binäre Operationen](#page-25-0)

[Addition](#page-27-0)

[Multiplikation](#page-42-0)

Extra: [Lexikographische](#page-51-0) Ordnung

[Zusammen](#page-59-0)fassung

# <span id="page-51-0"></span>[Extra: Lexikographische Ordnung](#page-51-0)

# Erinnerung: Lexikographische Ordnung

### Gegeben

### Zwei Sequenzen der Längen *m*,*n* ≥ 0:

 $\vec{a} = \vec{a}_1 a_2 \dots a_m$ "

 $\vec{b} = \vec{b}_1 b_2 \dots b_n$ "

# <u>ي</u> Œ

#### [Entwurf von](#page-1-0) Schleifen

Fallstudie: [Rechnen mit](#page-2-0) Polynomen [Skalarmultiplikation](#page-5-0) [Auswertung](#page-12-0)

[Ableitung](#page-18-0)

[Integration](#page-23-0)

[Binäre Operationen](#page-25-0)

[Addition](#page-27-0)

[Multiplikation](#page-42-0)

Extra: [Lexikographische](#page-51-0) Ordnung

# Erinnerung: Lexikographische Ordnung

## Gegeben

Zwei Sequenzen der Längen *m*,*n* ≥ 0:

 $\vec{a} = \vec{a}_1 a_2 \dots a_m$ "

$$
\vec{b} = "b_1b_2 \dots b_n"
$$

# $\vec{a} \leq \vec{b}$  in der lexikographischen Ordnung, falls

Es gibt  $0 \leq k \leq \min(m, n)$ , so dass

■ 
$$
a_1 = b_1, ..., a_k = b_k
$$
 und  
\n $\vec{a} = "a_1 a_2 ... a_k a_{k+1} ... a_m"$   
\n■  $k = m$   
\n $\vec{a} = "a_1 a_2 ... a_m"$ 

$$
\vec{b} = "a_1a_2\ldots a_kb_{k+1}\ldots b_n"
$$

$$
\vec{b} = "a_1 a_2 \dots a_m b_{m+1} \dots b_n"
$$

#### [Entwurf von](#page-1-0) Schleifen Fallstudie:

[Rechnen mit](#page-2-0) Polynomen [Skalarmultiplikation](#page-5-0) [Auswertung](#page-12-0) [Ableitung](#page-18-0) [Integration](#page-23-0) [Binäre Operationen](#page-25-0) [Addition](#page-27-0) [Multiplikation](#page-42-0)

Extra: [Lexikographische](#page-51-0) Ordnung

Schritt 1: Bezeichner und Datentypen

Die Funktion lex ord nimmt als Eingabe

- a : **list** eine Sequenz m.
- b : **list** eine Sequenz

und liefert als Ergebnis True, falls  $a \leq b$ , sonst False.

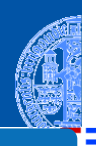

#### [Entwurf von](#page-1-0) Schleifen

Fallstudie: [Rechnen mit](#page-2-0) Polynomen [Skalarmultiplikation](#page-5-0)

[Auswertung](#page-12-0)

[Ableitung](#page-18-0)

[Integration](#page-23-0)

[Binäre Operationen](#page-25-0)

[Addition](#page-27-0)

[Multiplikation](#page-42-0)

Extra: [Lexikographische](#page-51-0) Ordnung

Schritt 1: Bezeichner und Datentypen

Die Funktion lex ord nimmt als Eingabe

- a : **list** eine Sequenz
- b : **list** eine Sequenz

und liefert als Ergebnis True, falls  $a < b$ , sonst False.

### Schritt 2: Funktionsgerüst

```
✞ ☎
def lex_ord (
    a : list ,
    b : list
      ) -> bool :
  # fill in
  for k in range (...):
     # fill in
  return
\frac{1}{\sqrt{2\pi}}
```
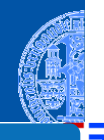

#### [Entwurf von](#page-1-0) Schleifen

Fallstudie: [Rechnen mit](#page-2-0) Polynomen [Skalarmultiplikation](#page-5-0) [Auswertung](#page-12-0) [Ableitung](#page-18-0) [Integration](#page-23-0) [Binäre Operationen](#page-25-0)

[Addition](#page-27-0)

[Multiplikation](#page-42-0)

Extra: [Lexikographische](#page-51-0) Ordnung

### Schritt 3: Beispiele

```
✞ ☎
lex ord([], []) == Truelex ord([42], []) == False
lex ord([], [11]) == Truelex ord([1 ,2 ,3] , [1]) == Falselex ord([1], [1, 2, 3]) == Truelex_{ord([1, 2, 3], [0, 1]) == Falselex ord([1 ,2 ,3] , [1 ,3]) == Truelex_{ord([1,2,3], [1,2,3]) == True
```
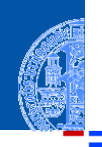

#### [Entwurf von](#page-1-0) Schleifen

Fallstudie: [Rechnen mit](#page-2-0) Polynomen [Skalarmultiplikation](#page-5-0)

[Auswertung](#page-12-0)

[Ableitung](#page-18-0)

[Integration](#page-23-0)

[Binäre Operationen](#page-25-0)

[Addition](#page-27-0)

[Multiplikation](#page-42-0)

Extra: [Lexikographische](#page-51-0) Ordnung

[Zusammen](#page-59-0)fassung

✝ ✆

### Schritt 3: Beispiele

```
✞ ☎
lex ord([], []) == Truelex ord([42], []) == False
lex ord([], [11]) == Truelex ord([1 ,2 ,3] , [1]) == Falselex ord([1], [1, 2, 3]) == Truelex_{ord([1, 2, 3], [0, 1]) == Falselex ord([1 ,2 ,3] , [1 ,3]) == Truelex ord([1 ,2 ,3] , [1 ,2 ,3]) == True
```
### **Beobachtungen**

Range minlen = **min** (**len** (a), **len** (b))

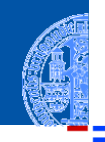

#### [Entwurf von](#page-1-0) Schleifen

Fallstudie: [Rechnen mit](#page-2-0) Polynomen [Skalarmultiplikation](#page-5-0)

[Auswertung](#page-12-0) [Ableitung](#page-18-0)

[Integration](#page-23-0)

[Binäre Operationen](#page-25-0)

[Addition](#page-27-0)

[Multiplikation](#page-42-0)

Extra: [Lexikographische](#page-51-0) Ordnung

[Zusammen](#page-59-0)fassung

✝ ✆

### Schritt 4: Funktionsdefinition

```
✞ ☎
def lex_ord (
      a : list ,
      b : list
      ) -> bool :
   minlen = min ( len ( a ) , len ( b ))
   for k in range ( minlen ):
      if a[k] < b[k]:
        return True
      if a[k] > b[k]:
        return False
   # a is prefix of b or vice versa
   return len(a) \leq len(b)✝ ✆
```
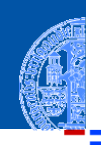

#### [Entwurf von](#page-1-0) Schleifen

Fallstudie: [Rechnen mit](#page-2-0) Polynomen [Skalarmultiplikation](#page-5-0)

[Auswertung](#page-12-0) [Ableitung](#page-18-0)

[Integration](#page-23-0)

[Binäre Operationen](#page-25-0)

[Addition](#page-27-0)

[Multiplikation](#page-42-0)

Extra: [Lexikographische](#page-51-0) Ordnung

<span id="page-59-0"></span>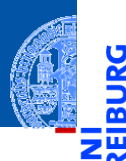

[Entwurf von](#page-1-0) Schleifen

[Zusammen](#page-59-0)fassung

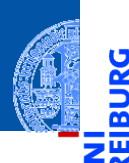

U

[Entwurf von](#page-1-0) Schleifen

[Zusammen](#page-59-0)fassung

Funktionen über Sequenzen verwenden for-in-Schleifen.  $\overline{\phantom{a}}$ 

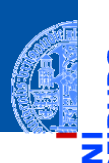

- [Entwurf von](#page-1-0) Schleifen
- [Zusammen](#page-59-0)fassung
- Funktionen über Sequenzen verwenden for-in-Schleifen. п
- Ergebnisse werden meist in einer Akkumulator Variable berechnet. ш

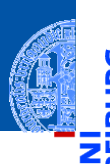

- [Entwurf von](#page-1-0) Schleifen
- [Zusammen](#page-59-0)fassung
- Funktionen über Sequenzen verwenden for-in-Schleifen.
- Ergebnisse werden meist in einer Akkumulator Variable berechnet.
- Funktionen über mehreren Sequenzen verwenden for-range-Schleifen. ш

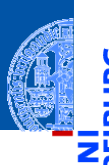

- [Entwurf von](#page-1-0) Schleifen
- [Zusammen](#page-59-0)fassung
- Funktionen über Sequenzen verwenden for-in-Schleifen.
- Ergebnisse werden meist in einer Akkumulator Variable berechnet.
- Funktionen über mehreren Sequenzen verwenden for-range-Schleifen.
- Der verwendete Range hängt von der Problemstellung ab.

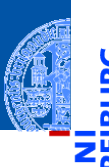

- [Entwurf von](#page-1-0) Schleifen
- [Zusammen](#page-59-0)fassung
- Funktionen über Sequenzen verwenden for-in-Schleifen.
- Ergebnisse werden meist in einer Akkumulator Variable berechnet.
- Funktionen über mehreren Sequenzen verwenden for-range-Schleifen.
- Der verwendete Range hängt von der Problemstellung ab.
- Nicht-triviale Teilprobleme werden in Hilfsfunktionen ausgelagert.